# Årsredovisning 2023 Brf Laduviken

769625-8289

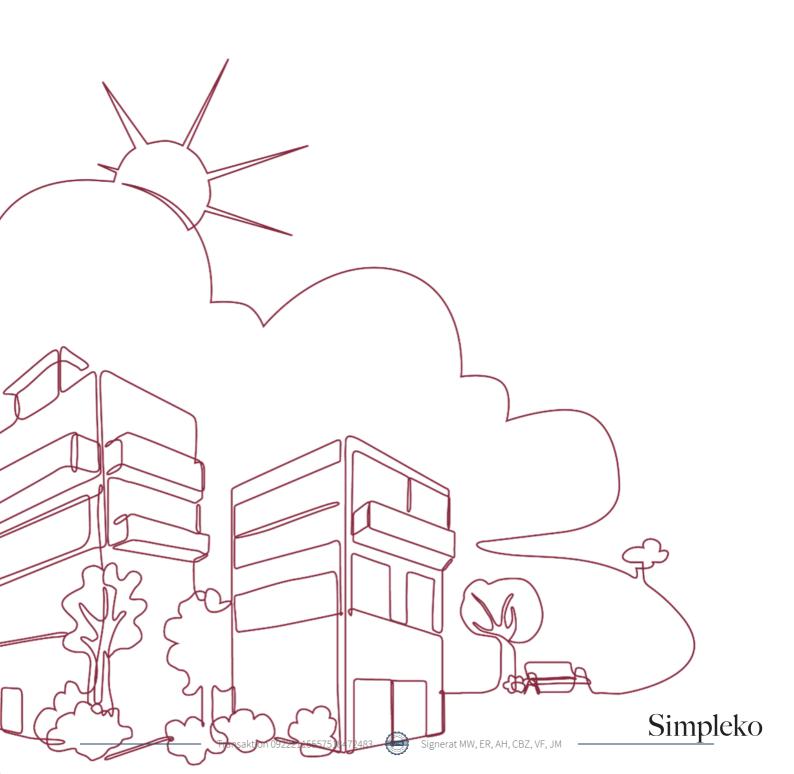

## Välkommen till årsredovisningen för Brf Laduviken

Styrelsen upprättar härmed följande årsredovisning för räkenskapsåret 2023-01-01 - 2023-12-31.

Om inte annat särskilt anges redovisas alla belopp i kronor (SEK).

#### Innehåll

| Kort guide till läsning av årsredovisningen | s. 1 |
|---------------------------------------------|------|
| Förvaltningsberättelse                      | s. 1 |
| Resultaträkning                             | s. 1 |
| Balansräkning                               | s. 1 |
| Kassaflödesanalys                           | s. 1 |
| Noter                                       | s. 1 |
| Giltighet                                   | s. 1 |
| Förvaltningsberättelse                      | s. 2 |
| Verksamheten                                |      |
| Medlemsinformation                          |      |
| Flerårsöversikt                             |      |
| Upplysning vid förlust                      |      |
| Förändringar i eget kapital                 |      |
| Resultatdisposition                         |      |
| Resultaträkning                             | s. 7 |
| Balansräkning                               | 5. 8 |
| Kassaflödesanalyss.                         | 10   |
| Noter s.                                    | 11   |
| Underskrifter                               | . 17 |

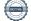

### Kort guide till läsning av årsredovisningen

#### Förvaltningsberättelse

Förvaltningsberättelsen innehåller bland annat en allmän beskrivning av bostadsrättsföreningen och fastigheten. Du hittar också styrelsens beskrivning med viktig information från det gångna räkenskapsåret samt ett förslag på hur årets vinst eller förlust ska behandlas, som föreningsstämman beslutar om. En viktig uppgift som ska framgå i förvaltningsberättelsen är om bostadsrättsföreningen är äkta eller oäkta eftersom det senare medför skattekonsekvenser för den som äger en bostadsrätt.

#### Resultaträkning

I resultaträkningen kan du se om föreningen har gått med vinst eller förlust under räkenskapsåret. Du kan också se var föreningens intäkter kommit ifrån, och vad som har kostat pengar. Avskrivningar innebär att man inte bokför hela kostnaden på en gång, utan fördelar den över en längre tidsperiod. Avskrivningar innebär alltså inte något utflöde av pengar. Många nybildade föreningar gör stora underskott i resultaträkningen varje år vilket vanligtvis beror på att avskrivningarna från köpet av fastigheten är så höga.

#### Balansräkning

Balansräkningen är en spegling av föreningens ekonomiska ställning vid en viss tidpunkt. I en årsredovisning är det alltid räkenskapsårets sista dag. I balansräkningen kan du se föreningens tillgångar, skulder och egna kapital. I en bostadsrättsförening består eget kapital oftast av insatser (och ibland upplåtelseavgifter), underhållsfond och ackumulerade ("balanserade") vinster eller förluster. I en balansräkning är alltid tillgångarna exakt lika stora som summan av skulderna och det egna kapitalet. Det är det som är "balansen" i balansräkning.

#### Kassaflödesanalys

Kassaflödet är bostadsrättsföreningens in- och utbetalningar under en viss period. Många gånger säger kassaflödesanalysen mer än resultaträkningen. Här kan man utläsa hur mycket föreningens likviditet (pengar i kassan) har ökat eller minskat under året, och vilka delar av verksamheten pengarna kommer ifrån/har gått till.

#### Noter

I vissa fall räcker inte informationen om de olika posterna i resultat- och balansräkningen till för att förklara vad siffrorna innebär. För att du som läser årsredovisningen ska få mer information finns noter som är mer specifika förklaringar till resultat- och balansräkning. Om det finns en siffra bredvid en rad i resultat- eller balansräkningen betyder det att det finns en not för den posten. Här kan man till exempel få information om investeringar som gjorts under året och en mer detaljerad beskrivning över lånen, hur stora de är, vilken ränta de har och när det är dags att villkorsändra dem.

#### Giltighet

Årsredovisningen är styrelsens dokument. Föreningsstämman beslutar om att fastställa Resultat- och Balansräkningen, samt styrelsens förslag till resultatdisposition. I dessa delar gäller dokumentet efter det att stämman fattat beslut avseende detta.

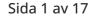

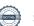

### Förvaltningsberättelse

#### Verksamheten

#### Allmänt om verksamheten

Föreningen har till ändamål att främja medlemmars ekonomiska intressen genom att i föreningens hus upplåta bostadsrättslägenheter under nyttjanderätt och utan tidsbegränsning.

Föreningen har sitt säte i Stockholm.

#### Registreringsdatum

Bostadsrättsföreningen registrerades 2013-01-31. Föreningens nuvarande ekonomiska plan registrerades 2015-06-08 och nuvarande stadgar registrerades 2023-10-09 hos Bolagsverket.

#### Äkta förening

Föreningen är ett privatbostadsföretag enligt inkomstskattelagen (1999:1229) och utgör därmed en äkta bostadsrättsförening.

Föreningen förvärvade den 24 september 2015 fastigheten Tyresta 2 i Stockholms kommun. Föreningens fastighet består av ett flerbostadshus på adress Hårdvallsgatan.

Den totala byggnadsytan uppgår till 6 026 kvm, varav 5 922 kvm utgör lägenhetsyta och 104 kvm lokalyta. I föreningen finns 42 parkeringsplatser i garage. Garageytan uppgår till 1 300kvm.

Lägenhetsfördelning: 38 st 2 rum och kök 19 st 3 rum och kök 26 st 4 rum och kök Samtliga 83 lägenheter är upplåtna med bostadsrätt.

Föreningen har två uthyrda lokaler med följande löptid:

| Lokal        | Löptid t.o.m. |
|--------------|---------------|
| Sunny Hossen | 2026-12-01    |
| RRNDS AB     | 2025-07-31    |

Föreningen är frivilligt momsregistrerad avseende verksamhetslokaler och för parkeringsplatser som hyrs ut till andra än medlemmar i föreningen.

Fastigheten är försäkrad hos Trygg Hansa genom Leif Bolander & Co AB.

I försäkringen ingår kollektivt bostadsrättstillägg för medlemmarna samt ansvarsförsäkring för styrelsen.

Tomträttsavtal finns till fastigheten Tyresta 2 då föreningen inte äger marken utan hyr den av Stockholms kommun via tomträtt. Fr.o.m. 2023-04-01 och 10 år framåt gäller ett nytecknat tilläggsavtal med Stockholms kommun. Den årliga avgälden har bestämts till 1 527 000 kr av kommunens exploateringsnämnd, en höjning av avgälden med 314 000 kr, motsvarande 26%. Kommunfullmäktige har dock beslutat om en särskild nedsättning. Enligt beslutet ska höjningen av avgälden göras stegvis under perioden 2023-04-01 - 2027-03-31. Avgälden perioden 2023-04-01 – 2024-03-31 uppgår till 40 % av höjningen eller till 1 338 000 kr, vilket innebär en kostnadsökning om 10% för föreningen.

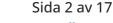

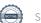

#### Brf Laduviken 769625-8289

#### Styrelsens sammansättning

| Margareta Warman              | Ordförande      |
|-------------------------------|-----------------|
| Eva Reman                     | Styrelseledamot |
| Andreas Hober                 | Styrelseledamot |
| Christine Bianchi Zakariasson | Styrelseledamot |
| Victor Fladvad                | Styrelseledamot |
| Henrik Schultz                | Suppleant       |
| Johanna Falkenmark            | Suppleant       |
| Pentti Sipilä                 | Suppleant       |

#### Valberedning

Marianne Fransson Anna Nyströmer

#### Firmateckning

Firman tecknas av styrelsen; Firman tecknas av två i förening av ledamöterna.

#### Revisorer

Joakim Mattsson Revisor BoRevision

#### Sammanträden och styrelsemöten

Ordinarie föreningsstämma hölls 2023-06-12.

Extra föreningsstämma hölls 2023-09-25. Ändring av föreningens stadgar.

Styrelsen har under verksamhetsåret haft 9 protokollförda sammanträden.

#### Teknisk status

Föreningen följer en underhållsplan som upprättades 2016 och sträcker sig fram till 2046.

#### Utförda historiska underhåll

| 2023 | • | OVK<br>Installation av porttelefon        |
|------|---|-------------------------------------------|
|      |   | Installation av ytterligare 3 laddboxar   |
| 2021 |   | Stamspolning,<br>Brytskydd på entrédörrar |
|      |   | Sedumtak                                  |

Installation av laddboxar

#### Planerade underhåll

**2024** • Byte av varmvattenmätare och installation av kallvattenmätare

Avtal med leverantörer

| Ekonomisk förvaltning                     | Simpleko AB  |
|-------------------------------------------|--------------|
| Installation av laddstolpar i garaget     | CA Charge AB |
| Teknisk förvaltning och fastighetsskötsel | JM@Home      |

#### Sida 3 av 17

### Signerat MW, ER, AH, CBZ, VF, JM -

#### Gemensamhetsanläggning

Föreningen är delaktig i två gemensamhetsanläggningar tillsammans med Tyresta 1 (Brf Spegeldammen). Gemensamhetsanläggningarna omfattar byggnadskonstruktioner (bildad som Tyresta GA:1) samt gård, föreningslokal samt sopsugsnedkast (bildad som Tyresta GA:3). Föreningens andel är 50%

Föreningen är vidare delaktig i en gemensamhetsanläggning (bildad som Tyresta GA:2) tillsammans med Tresticklan 1 (Brf Fiskartorpet), Tresticklan 2 (Brf Lill-Jan i Stockholm) och Tyresta 1 (Brf Spegeldammen). Gemensamhetsanläggningen omfattar garage. Föreningens andel är 38.18%.

#### Väsentliga händelser under räkenskapsåret

#### Ekonomi

Föreningen höjde avgifterna för lägenheterna och garageplatserna med 8% till följd av högre energipriser och ökade förvaltningskostnader. Installation av 3 nya laddboxar under året med 6 laddstolpar.

#### Förändringar i avtal

Föreningen ingick avtal med Brandsäkra om funktionen Brandskyddsansvarig för att uppfylla lagkravet om systematiskt brandskyddsarbete.

Nytt avtal med Telia gällande bredband och TV på 7 år.

#### Medlemsinformation

Antalet medlemmar vid räkenskapsårets början var 131 st. Tillkommande medlemmar under året var 5 och avgående medlemmar under året var 7. Vid räkenskapsårets slut fanns det 129 medlemmar i föreningen. Det har under året skett 4 överlåtelser.

Enligt styrelsebeslut debiteras köparen vid varje överlåtelse en expeditionsavgift på 2,5 % av prisbasbeloppet (2023 = 1 313 kronor). Pantsättningsavgift debiteras med 1 % av prisbasbeloppet (2023 = 525 kronor) vid varje pantsättning.

Förutom årsavgifterna tillkommer en obligatorisk avgift för bredband om 2 640kr per år samt att medlemmarna debiteras för faktisk förbrukning av varmvatten.

Påminnelseavgift uttages med 60 kronor vid sen betalning

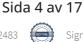

#### Flerårsöversikt

| NYCKELTAL                                             | 2023        | 2022        | 2021        | 2020        |
|-------------------------------------------------------|-------------|-------------|-------------|-------------|
| Nettoomsättning                                       | 6 609 230   | 6 170 222   | 6 118 055   | 5 882 369   |
| Resultat efter fin. poster                            | -859 407    | -1 450 541  | -1 290 630  | -1 291 793  |
| Soliditet (%)                                         | 85          | 84          | 84          | 84          |
| Yttre fond                                            | 2 679 566   | 1 919 271   | 914 735     | 579 735     |
| Taxeringsvärde                                        | 391 539 000 | 391 539 000 | 323 491 000 | 323 491 000 |
| Årsavgift per kvm upplåten bostadsrätt, kr            | 854         | 792         | 795         | -           |
| Årsavgifternas andel av totala<br>rörelseintäkter (%) | 75,6        | 75,7        | 76,2        | -           |
| Skuldsättning per kvm upplåten<br>bostadsrätt, kr     | 8 986       | 9 264       | 9 543       | 9 845       |
| Skuldsättning per kvm totalyta, kr                    | 7 264       | 7 489       | 7 714       | 7 958       |
| Sparande per kvm totalyta, kr                         | 316         | 243         | 257         | 254         |
| Elkostnad per kvm totalyta, kr                        | 28          | 38          | -           | -           |
| Värmekostnad per kvm totalyta, kr                     | 59          | 57          | -           | -           |
| Vattenkostnad per kvm totalyta, kr                    | 21          | 18          | -           | -           |
| Energikostnad per kvm totalyta, kr                    | 109         | 113         | -           | -           |
| Genomsnittlig skuldränta (%)                          | 0,91        | 0,88        | 0,84        | 1,11        |
| Räntekänslighet (%)                                   | 10,52       | 11,69       | 12,00       | -           |

**Soliditet (%)** - justerat eget kapital / totalt kapital.

Nyckeltalet anger hur stor del av föreningens tillgångar som är finansierat med det egna kapitalet.

Skuldsättning - räntebärande skulder / kvadratmeter bostadsrättsyta respektive totalyta. Nyckeltalet visar hur högt belånad föreningen är per kvadratmeter. Nyckeltalet används för att bedöma möjlighet till nyupplåning.

**Sparande** - (årets resultat + avskrivningar + kostnadsfört planerat underhåll) / totalyta. Nyckeltalet visar hur många kronor per kvadratmeter föreningens intäkter genererar som kan användas till framtida underhåll. Nyckeltalet bör sättas i relation till behovet av sparande.

#### Energikostnad - (kostnad för el + vatten + värme) / totalyta.

Nyckeltalet visar hur många kronor per kvadratmeter föreningen betalar i energikostnader. Kostnader för vatten (totalt 160 562 kr) tas ut via årsavgiften genom individuell mätning av förbrukningen, och ingår därmed i beräkningen av nyckeltalet för årsavgifter under bokslutsåret. Kostnader för medlemmarnas elförbrukning ingår inte i årsavgiften.

**Räntekänslighet (%)** - räntebärande skulder / ett års årsavgifter.

Nyckeltalet visar hur många % årsavgiften behöver höjas för att bibehålla kassaflödet om den genomsnittliga skuldräntan ökar med 1 procentenhet.

Totalyta - bostadsyta och lokalyta inkl. garage (för småhus ingår även biyta).

Årsavgifter - alla obligatoriska avgifter som debiteras ytor som är upplåtna med bostadsrätt och som definieras som årsavgift enligt bostadsrättslagen.

#### Upplysning vid förlust

Föreningen gör ett negativt resultat för året. Resultatet innefattar dock även avskrivningar som inte är likviditetspåverkande. Räknar man bort denna post gör föreningen ett positivt resultat om 2 316 138 tkr. Som en åtgärd att förbättra föreningens resultat har styrelsen under året 2023 höjt avgifterna för bostäderna samt att hyran höjts för garageplatserna.

Sida 5 av 17

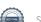

### Förändringar i eget kapital

|                          |             | DISPONERING AV<br>FÖREGÅENDE ÅRS | DISPONERING AV |             |
|--------------------------|-------------|----------------------------------|----------------|-------------|
|                          | 2022-12-31  | RESULTAT                         | ÖVRIGA POSTER  | 2023-12-31  |
| Insatser                 | 188 030 000 | -                                | -              | 188 030 000 |
| Upplåtelseavgifter       | 121 995 000 | -                                | -              | 121 995 000 |
| Fond, yttre<br>underhåll | 1 919 271   | -                                | 760 295        | 2 679 566   |
| Balanserat resultat      | -9 003 273  | -1 450 541                       | -760 295       | -11 214 109 |
| Årets resultat           | -1 450 541  | 1 450 541                        | -859 407       | -859 407    |
| Eget kapital             | 301 490 457 | 0                                | -859 407       | 300 631 050 |

#### Resultatdisposition

| Balanserat resultat                                       | -11 214 109 |
|-----------------------------------------------------------|-------------|
| Årets resultat                                            | -859 407    |
| Totalt                                                    | -12 073 516 |
| Styrelsen föreslår att medlen disponeras enligt följande: |             |
| Reservering fond för yttre underhåll                      | 818 414     |
| Balanseras i ny räkning                                   | -12 891 930 |
|                                                           | -12 073 516 |

Den ekonomiska ställningen i övrigt framgår av följande resultat- och balansräkning samt kassaflödesanalys med tillhörande noter.

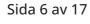

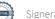

## Resultaträkning

| 1 JANUARI - 31 DECEMBER                           | NOT        | 2023       | 2022       |
|---------------------------------------------------|------------|------------|------------|
| Rörelseintäkter                                   |            |            |            |
| Nettoomsättning                                   | 2          | 6 609 230  | 6 170 222  |
| Övriga rörelseintäkter                            | 3          | 79 190     | 25 941     |
| Summa rörelseintäkter                             |            | 6 688 420  | 6 196 163  |
| Rörelsekostnader                                  |            |            |            |
| Driftskostnader                                   | 4, 5, 6, 7 | -3 518 279 | -3 634 748 |
| Övriga externa kostnader                          | 8          | -217 313   | -197 112   |
| Personalkostnader                                 | 9          | -159 281   | -153 194   |
| Avskrivningar av materiella anläggningstillgångar |            | -3 175 545 | -3 173 628 |
| Summa rörelsekostnader                            |            | -7 070 417 | -7 158 681 |
| RÖRELSERESULTAT                                   |            | -381 997   | -962 519   |
| Finansiella poster                                |            |            |            |
| Ränteintäkter och liknande resultatposter         |            | 12 892     | 82         |
| Räntekostnader och liknande resultatposter        | 10         | -490 302   | -488 105   |
| Summa finansiella poster                          |            | -477 410   | -488 023   |
| RESULTAT EFTER FINANSIELLA POSTER                 |            | -859 407   | -1 450 541 |
| ÅRETS RESULTAT                                    |            | -859 407   | -1 450 541 |

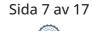

### Balansräkning

| TILLGÅNGAR                                   | NOT | 2023-12-31  | 2022-12-31  |
|----------------------------------------------|-----|-------------|-------------|
| ANLÄGGNINGSTILLGÅNGAR                        |     |             |             |
| Materiella anläggningstillgångar             |     |             |             |
| Byggnad                                      | 11  | 351 790 374 | 354 911 046 |
| Maskiner och inventarier                     | 12  | 188 581     | 216 938     |
| Pågående projekt                             |     | 76 351      | 0           |
| Summa materiella anläggningstillgångar       |     | 352 055 306 | 355 127 984 |
| SUMMA ANLÄGGNINGSTILLGÅNGAR                  |     | 352 055 306 | 355 127 984 |
| OMSÄTTNINGSTILLGÅNGAR                        |     |             |             |
| Kortfristiga fordringar                      |     |             |             |
| Kund- och avgiftsfordringar                  |     | 83 679      | 99 165      |
| Övriga fordringar                            | 13  | 54 932      | 108 796     |
| Förutbetalda kostnader och upplupna intäkter | 14  | 535 016     | 489 351     |
| Summa kortfristiga fordringar                |     | 673 627     | 697 312     |
| Kassa och bank                               |     |             |             |
| Kassa och bank                               |     | 2 523 011   | 1 862 119   |
| Summa kassa och bank                         |     | 2 523 011   | 1 862 119   |
| SUMMA OMSÄTTNINGSTILLGÅNGAR                  |     | 3 196 638   | 2 559 431   |
| SUMMA TILLGÅNGAR                             |     | 355 251 943 | 357 687 415 |

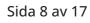

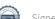

### Balansräkning

| EGET KAPITAL OCH SKULDER                     | NOT    | 2023-12-31  | 2022-12-31  |
|----------------------------------------------|--------|-------------|-------------|
| EGET KAPITAL                                 |        |             |             |
| Bundet eget kapital                          |        |             |             |
| Medlemsinsatser                              |        | 310 025 000 | 310 025 000 |
| Fond för yttre underhåll                     |        | 2 679 566   | 1 919 271   |
| Summa bundet eget kapital                    |        | 312 704 566 | 311 944 271 |
| Fritt eget kapital                           |        |             |             |
| Balanserat resultat                          |        | -11 214 109 | -9 003 273  |
| Årets resultat                               |        | -859 407    | -1 450 541  |
| Summa fritt eget kapital                     |        | -12 073 516 | -10 453 814 |
| SUMMA EGET KAPITAL                           |        | 300 631 050 | 301 490 457 |
| Långfristiga skulder                         |        |             |             |
| Skulder till kreditinstitut                  | 15, 17 | 17 187 500  | 53 212 500  |
| Summa långfristiga skulder                   |        | 17 187 500  | 53 212 500  |
| Kortfristiga skulder                         |        |             |             |
| Skulder till kreditinstitut                  | 15     | 36 025 000  | 1 650 000   |
| Leverantörsskulder                           |        | 266 905     | 217 498     |
| Skatteskulder                                |        | 230 780     | 220 300     |
| Övriga kortfristiga skulder                  |        | 1 804       | 20 729      |
| Upplupna kostnader och förutbetalda intäkter | 16     | 908 904     | 875 931     |
| Summa kortfristiga skulder                   |        | 37 433 393  | 2 984 458   |
| SUMMA EGET KAPITAL OCH SKULDER               |        | 355 251 943 | 357 687 415 |

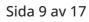

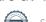

## Kassaflödesanalys

| 1 JANUARI - 31 DECEMBER                                   | 2023       | 2022       |
|-----------------------------------------------------------|------------|------------|
| Den löpande verksamheten                                  |            |            |
| Rörelseresultat                                           | -381 997   | -962 519   |
|                                                           |            |            |
| Justering av poster som inte ingår i kassaflödet          |            |            |
| Årets avskrivningar                                       | 3 175 545  | 3 173 628  |
|                                                           | 2 793 548  | 2 211 109  |
| Erhållen ränta                                            | 12 892     | 82         |
| Erlagd ränta                                              | -490 302   | -489 255   |
| Kassaflöde från löpande verksamheten före förändringar av | 2 316 138  | 1 721 937  |
| rörelsekapital                                            | 2 510 150  | 1721557    |
| Förändring i rörelsekapital                               |            |            |
| Ökning (-), minskning (+) kortfristiga fordringar         | 23 685     | 115 876    |
| Ökning (+), minskning (-) kortfristiga skulder            | 73 935     | -64 286    |
| Kassaflöde från den löpande verksamheten                  | 2 413 758  | 1 773 527  |
| Investeringsverksamheten                                  |            |            |
| Förvärv av materiella anläggningstillgångar               | -102 867   | 0          |
| Kassaflöde från investeringsverksamheten                  | -102 867   | 0          |
| Finansieringsverksamheten                                 |            |            |
| Amortering av lån                                         | -1 650 000 | -1 650 000 |
| Kassaflöde från finansieringsverksamhet                   | -1 650 000 | -1 650 000 |
| ÅRETS KASSAFLÖDE                                          | 660 892    | 123 527    |
|                                                           | 000 892    | 125 527    |
| LIKVIDA MEDEL VID ÅRETS BÖRJAN                            | 1 862 119  | 1 738 592  |
| LIKVIDA MEDEL VID ÅRETS SLUT                              | 2 523 011  | 1 862 119  |

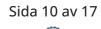

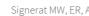

### Noter

#### NOT 1, REDOVISNINGS- OCH VÄRDERINGSPRINCIPER

Årsredovisningen för Brf Laduviken har upprättats enligt Årsredovisningslagen och Bokföringsnämndens allmänna råd 2016:10 (K2), årsredovisning i mindre företag och 2023:1, kompletterande upplysningar m.m. i bostadsrättsföreningars årsredovisningar.

#### Redovisning av intäkter

Intäkter bokförs i den period de avser oavsett när betalning eller avisering skett.

#### Anläggningstillgångar

Materiella anläggningstillgångar redovisas till anskaffningsvärde minskat med avskrivningar. Byggnader och inventarier skrivs av linjärt över den bedömda ekonomiska livslängden. Avskrivningstiden grundar sig på bedömd ekonomisk livslängd av tillgången.

Följande avskrivningstider tillämpas:

| Byggnad        | 0,83 %       |
|----------------|--------------|
| Installationer | 10 - 33,33 % |

Markvärdet är inte föremål för avskrivning. Bestående värdenedgång hanteras genom nedskrivning. Föreningens finansiella anläggningstillgångar värderas till anskaffningsvärde. I de fall tillgången på balansdagen har ett lägre värde än anskaffningsvärdet sker nedskrivning till det lägre värdet.

#### Omsättningstillgångar

Fordringar upptas till det belopp som efter individuell prövning beräknas bli betalt.

#### Föreningens fond för yttre underhåll

Reservering till föreningens fond för yttre underhåll ingår i styrelsens förslag till resultatdisposition. Efter att beslut tagits på föreningsstämma sker överföring från balanserat resultat till fond för yttre underhåll och redovisas som bundet eget kapital.

#### Skatter och avgifter

Föreningen är befriad från fastighetsavgiften de första femton åren. Detta utgår från fastighetens nybyggnadsår. Lokaler beskattas med 1,00 % av lokalernas taxeringsvärde.

#### Fastighetslån

Lån med en bindningstid på ett år eller mindre tas i årsredovisningen upp som kortfristiga skulder.

| NOT 2, NETTOOMSÄTTNING   | 2023      | 2022      |
|--------------------------|-----------|-----------|
| Årsavgifter, bostäder    | 4 679 952 | 4 373 892 |
| Hyresintäkter, lokaler   | 349 982   | 319 168   |
| Hyresintäkter, p-platser | 1 114 546 | 1 034 900 |
| Övriga intäkter          | 92 728    | 94 818    |
| Bredband och TV          | 219 120   | 219 120   |
| Vatten                   | 152 902   | 128 324   |
| Summa                    | 6 609 230 | 6 170 222 |

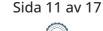

| NOT 3, ÖVRIGA RÖRELSEINTÄKTER | 2023   | 2022   |
|-------------------------------|--------|--------|
| Övrigt                        | 30 617 | 25 941 |
| Elstöd                        | 48 573 | 0      |
| Summa                         | 79 190 | 25 941 |

| NOT 4, FASTIGHETSSKÖTSEL | 2023    | 2022    |
|--------------------------|---------|---------|
| Övrigt                   | 10 620  | 0       |
| Besiktning och service   | 187 636 | 66 173  |
| Fastighetsskötsel        | 280 280 | 270 312 |
| Snöskottning             | 19 805  | 28 309  |
| Entrémattor              | 44 297  | 38 781  |
| Summa                    | 542 638 | 403 575 |

| NOT 5, REPARATIONER                       | 2023    | 2022    |
|-------------------------------------------|---------|---------|
| Reparation och underhåll, bostäder        | 55 754  | 20 576  |
| Reparation och underhåll, gemensamma ytor | 10 876  | 109 818 |
| Reparation och underhåll, installationer  | 25 531  | 142 229 |
| Reparation och underhåll, hissar          | 108 640 | 149 892 |
| Försäkringsskador                         | 0       | 57 824  |
| Summa                                     | 200 801 | 480 339 |

| NOT 6, TAXEBUNDNA KOSTNADER | 2023    | 2022    |
|-----------------------------|---------|---------|
| Fastighetsel                | 207 435 | 279 105 |
| Uppvärmning                 | 433 151 | 414 949 |
| Vatten                      | 157 159 | 133 742 |
| Sophämtning                 | 620     | 636     |
| Summa                       | 798 365 | 828 432 |

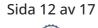

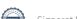

| NOT 7, ÖVRIGA DRIFTSKOSTNADER | 2023      | 2022      |
|-------------------------------|-----------|-----------|
| Fastighetsförsäkringar        | 82 644    | 78 065    |
| Självrisker                   | 0         | 24 100    |
| Tomträttsavgälder             | 1 306 819 | 1 213 276 |
| Övrigt                        | 10 500    | 11 734    |
| Bredband och TV               | 218 609   | 216 811   |
| Fastighetsskatt               | 115 390   | 115 390   |
| Gemensamhetsanläggning        | 242 513   | 263 026   |
| Summa                         | 1 976 475 | 1 922 402 |

| NOT 8, ÖVRIGA EXTERNA KOSTNADER | 2023    | 2022    |
|---------------------------------|---------|---------|
| Förbrukningsmaterial            | 21 539  | 4 156   |
| Övriga förvaltningskostnader    | 48 340  | 45 429  |
| Revisionsarvoden                | 28 152  | 34 405  |
| Ekonomisk förvaltning           | 119 282 | 113 121 |
| Summa                           | 217 313 | 197 112 |

| NOT 9, PERSONALKOSTNADER | 2023    | 2022    |
|--------------------------|---------|---------|
| Styrelsearvoden          | 131 250 | 122 999 |
| Sociala avgifter         | 28 031  | 30 195  |
| Summa                    | 159 281 | 153 194 |

| NOT 10, RÄNTEKOSTNADER OCH LIKNANDE                 |         |         |
|-----------------------------------------------------|---------|---------|
| RESULTATPOSTER                                      | 2023    | 2022    |
| Räntekostnader avseende skulder till kreditinstitut | 490 002 | 487 590 |
| Övriga räntekostnader                               | 300     | 515     |
| Summa                                               | 490 302 | 488 105 |

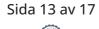

| NOT 11, BYGGNAD                        | 2023-12-31  | 2022-12-31  |
|----------------------------------------|-------------|-------------|
|                                        |             |             |
| Ackumulerat anskaffningsvärde          |             |             |
| Ingående                               | 375 985 000 | 375 985 000 |
| Utgående ackumulerat anskaffningsvärde | 375 985 000 | 375 985 000 |
| Ackumulerad avskrivning                |             |             |
| Ingående                               | -21 073 954 | -17 953 282 |
| Årets avskrivning                      | -3 120 672  | -3 120 672  |
| Utgående ackumulerad avskrivning       | -24 194 626 | -21 073 954 |
| UTGÅENDE RESTVÄRDE ENLIGT PLAN         | 351 790 374 | 354 911 046 |
| Taxeringsvärde                         |             |             |
| Taxeringsvärde byggnad                 | 213 200 000 | 213 200 000 |
| Taxeringsvärde mark                    | 178 339 000 | 178 339 000 |
| Summa                                  | 391 539 000 | 391 539 000 |
|                                        |             |             |
| NOT 12, MASKINER OCH INVENTARIER       | 2023-12-31  | 2022-12-31  |
| Ackumulerat anskaffningsvärde          |             |             |
| Ingående                               | 365 556     | 365 556     |
| Inköp                                  | 26 516      | 0           |
| Utgående anskaffningsvärde             | 392 072     | 365 556     |
| Ackumulerad avskrivning                |             |             |
| Ingående                               | -148 618    | -95 662     |
| Avskrivningar                          | -54 873     | -52 956     |
| Utgående avskrivning                   | -203 491    | -148 618    |

#### UTGÅENDE RESTVÄRDE ENLIGT PLAN

| NOT 13, ÖVRIGA FORDRINGAR | 2023-12-31 | 2022-12-31 |
|---------------------------|------------|------------|
| Skattekonto               | 53 559     | 106 380    |
| Övriga fordringar         | 1 373      | 2 416      |
| Summa                     | 54 932     | 108 796    |

188 581

216 938

28 639

53 520

535 016

28 025

67 730

489 351

Förvaltning

Vatten

Summa

| NOT 14, FORUTBETALDA KOSTNADER OCH UPPLUPNA         |            |  |
|-----------------------------------------------------|------------|--|
| INTÄKTER                                            | 2023-12-31 |  |
| Övriga förutbetalda kostnader och upplupna intäkter | 50 202     |  |
| Försäkringspremier                                  | 50 008     |  |
| Bredband och TV                                     | 18 147     |  |
| Tomträtt                                            | 334 500    |  |

| NOT 15, SKULDER TILL      | VILLKORS-   | RÄNTESATS  | SKULD      | SKULD      |
|---------------------------|-------------|------------|------------|------------|
| KREDITINSTITUT            | ÄNDRINGSDAG | 2023-12-31 | 2023-12-31 | 2022-12-31 |
| SBAB                      | 2024-02-12  | 1,17 %     | 17 737 500 | 18 287 500 |
| Nordea                    | 2024-03-20  | 0,75 %     | 17 737 500 | 18 287 500 |
| Handelsbanken Stadshypote | 2026-03-30  | 0,79 %     | 17 737 500 | 18 287 500 |
| Summa                     |             |            | 53 212 500 | 54 862 500 |
| Varav kortfristig del     |             |            | 36 025 000 | 1 650 000  |

Varav kortfristig del

Om fem år beräknas skulden till kreditinstitut uppgå till 46 337 500 kr.

Enligt föreningens redovisningsprinciper, som anges i not 1, ska de delar av lånen som har slutbetalningsdag inom ett år redovisas som kortfristiga tillsammans med den amortering som planeras att ske under nästa räkenskapsår.

### NOT 16, UPPLUPNA KOSTNADER OCH FÖRUTBETALDA

| INTÄKTER                                            | 2023-12-31 | 2022-12-31 |
|-----------------------------------------------------|------------|------------|
| Övriga upplupna kostnader och förutbetalda intäkter | 22 589     | 18 480     |
| El                                                  | 23 776     | 47 346     |
| Uppvärmning                                         | 60 776     | 55 253     |
| Revision                                            | 34 500     | 34 500     |
| Vatten                                              | 50 062     | 43 132     |
| Arvoden och sociala avgifter                        | 145 000    | 145 000    |
| Förutbetalda avgifter/hyror                         | 572 201    | 532 220    |
| Summa                                               | 908 904    | 875 931    |

| NOT 17, STÄLLDA SÄKERHETER | 2023-12-31 | 2022-12-31 |
|----------------------------|------------|------------|
| Fastighetsinteckning       | 66 000 000 | 66 000 000 |

Sida 15 av 17

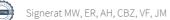

#### NOT 18, VÄSENTLIGA HÄNDELSER EFTER VERKSAMHETSÅRET

Föreningen beslutade att höja månadsavgifterna för lägenheterna och garageplatserna med 8% p.g.a ökade räntekostnader och förvaltningsavgifter. JM@Home har sagt upp avtalet för teknisk förvaltning och fastighetsskötsel till omförhandling för att begränsa serviceavtalet till de tekniska tjänster som utförs i egen regi.

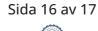

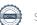

### Underskrifter

| Ort och datum                         |                                                  |  |
|---------------------------------------|--------------------------------------------------|--|
| Margareta Warman<br>Ordförande        | Eva Reman<br>Styrelseledamot                     |  |
| Andreas Hober<br>Styrelseledamot      | Christine Bianchi Zakariasson<br>Styrelseledamot |  |
| Victor Fladvad<br>Styrelseledamot     |                                                  |  |
| Min revisionsberättelse har lämnats – |                                                  |  |

Joakim Mattsson Revisor

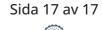

# Verifikat

Transaktion 09222115557518472483

### Dokument

**Brf Laduviken, 769625-8289 - Årsredovisning 2023** Huvuddokument 19 sidor *Startades 2024-05-27 15:29:50 CEST (+0200) av Malin Lööf (ML) Färdigställt 2024-05-27 20:14:45 CEST (+0200)* 

### Initierare

Malin Lööf (ML) Simpleko malin.loof@simpleko.se

### Signerare

Margareta Warman (MW) Eva Reman (ER) margareta.warman@telia.com eva.reman1@gmail.com BankID BankID Namnet som returnerades från svenskt BankID var Namnet som returnerades från svenskt BankID var "EVA KRISTINA REMAN" "Margareta Warman" Signerade 2024-05-27 16:05:05 CEST (+0200) Signerade 2024-05-27 16:03:08 CEST (+0200) Andreas Hober (AH) Christine Bianchi Zakariasson (CBZ) andreas.hober@gmail.com christineb.1720@gmail.com Bankl Namnet som returnerades från svenskt BankID var Namnet som returnerades från svenskt BankID var "ANDREAS HOBER" "CHRISTINE BIANCHI ZAKARIASSON" Signerade 2024-05-27 17:04:24 CEST (+0200) Signerade 2024-05-27 16:04:53 CEST (+0200)

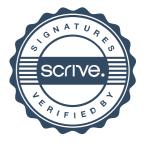

# Verifikat

Transaktion 09222115557518472483

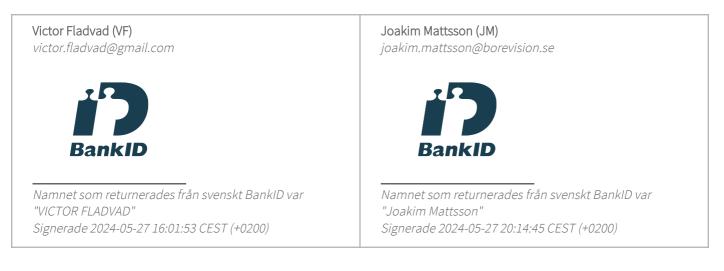

Detta verifikat är utfärdat av Scrive. Information i kursiv stil är säkert verifierad av Scrive. Se de dolda bilagorna för mer information/bevis om detta dokument. Använd en PDF-läsare som t ex Adobe Reader som kan visa dolda bilagor för att se bilagorna. Observera att om dokumentet skrivs ut kan inte integriteten i papperskopian bevisas enligt nedan och att en vanlig papperutskrift saknar innehållet i de dolda bilagorna. Den digitala signaturen (elektroniska förseglingen) säkerställer att integriteten av detta dokument, inklusive de dolda bilagorna, kan bevisas matematiskt och oberoende av Scrive. För er bekvämlighet tillhandahåller Scrive även en tjänst för att kontrollera dokumentets integritet automatiskt på: https://scrive.com/verify

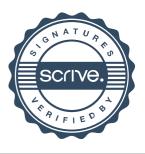